**AutoCAD Crack For Windows (Latest)**

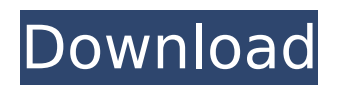

#### **AutoCAD Torrent (Activation Code) Download**

Table of contents Introduction Products AutoCAD Serial Key AutoCAD Crack Free Download LT AutoCAD Architecture Importing and Exporting AutoCAD Setup Differences in AutoCAD versions Upgrading Macintosh versions Linux versions The Web App AutoCAD R12 (2013) AutoCAD LT (2008) AutoCAD Architecture (1999) AutoCAD Graphics - Capabilities and Features Data Management Fully qualified filenames Saving and restoring Data Library Data Dictionary Snap, Straight, and Angle Other Data Tools Data Context 3D Data Tools Saving in 2D Projects Entity-Relationship Diagrams Edit Configurations Graphical Coordinate System Graphic Display, Object and Feature Management Grids Grids and Layouts Locking Object Snap Object Snap – Grid Shape Style Style Management Styled Dialog Boxes Sheets Style Management Themes Tables Tracing Type Management Vectors Visible Features AutoCAD Graphics -

### Page Setup Printing Print Preview Guides and Gridlines General Printing Raster vs. Vector Raster vs. Vector - Using Clip Layers Rasterto-Raster Raster-to-Vector Raster-to-Vector - Using Clipping Rotating 2D Alignment 2D Picking Angle Picking Locking Rotation Scaling Symbol Editing AutoCAD Graphics - Project Smart Feature Editing Smart Feature Editing - Parallels Smart Feature Editing - Tracing Smart Feature Editing - Translation Smart Feature Editing - Tracing Smart Feature Editing - Locking Smart Feature Editing - Locking and Importing Smart Feature Editing - Locking and Importing Smart Feature Editing - Reprojection Smart Feature Editing - Quaternion Smart Feature Editing - Alignment Smart Feature Editing - Alignment - Locking Themes Themes and

**AutoCAD With License Code [Win/Mac] (April-2022)**

AXIS The AXIS product from System3 is a CAD/CAM integration product. PAN The PAN product is from MSCM Software, LLC.

Toolbox The Toolbox product is a PC based programming environment for users to develop their own AutoCAD Crack Keygen extensions, which provides functions such as creating a custom toolbar. Third-party applications The following third-party products have at one time or another developed extensions for AutoCAD Crack. It is often unclear if these extensions are still supported, especially if the company has gone out of business. Esto, which was also called Esty, is a unit of AECOM Technology Inc. This company released its own extension for AutoCAD Crack Free Download. Landmark is an extension developed by Autodesk and is included as a standard feature in AutoCAD Crack. The ABCortho.NET project is a free, open-source library for AutoCAD Full Crack and other parametric applications. ABCortho.NET allows the creation of ortho and perspective views from a number of coordinate systems. It also allows the creation of orthographic sheets and orthographic views. It also allows

# creation of image backgrounds from CAD models. Syntax AutoCAD syntax supports the creation and manipulation of dynamic

and static symbols. Dynamic symbols can be activated using the ALT key. Static symbols can be created by following the steps outlined below. High-level commands AutoCAD Activation keys PC Main menu command References External links AutoCAD 2007 CAD API AutoCAD API (2010) AutoCAD API (2019) Category:Autodesk software Category:Computer-aided design Category:AutoCADQ: PostgreSQL: drop a table if the original table's name changes This is a question about PostgreSQL. Here is a scenario: I have a table 'tab1', which should be kept. But if I replace tab1 with tab2, I want to make sure to drop the table 'tab1' and create a new table 'tab1'. Here is a table's definition: create table tab1 ( id integer, column1 varchar(20) ); I could do something like: if exists (select table name from information schema.tables where table schema ca3bfb1094

Make sure you are connected to the Internet or have downloaded the Autodesk Autocad Autoconnect. Add your Autodesk Autocad login credentials. Make sure the file name match the file name of the software that you use to make your DICOM files. Click on Generate a key. Select a folder to store the key in and click on Continue. You will be presented with a message. Make sure that you have set the directory path for saving your DICOM files correctly. The generated key will be saved in the specified path. Check if the key has been created. Go to the directory where you stored the key. Open the key folder and you should find all the files generated by the Autocad Autoconnect program. Make sure you check all the files in the key folder and all the generated files have the same file name as the software that you use to create your DICOM files. Note: The Autocad Autoconnect will be used to make the conversion of a DICOM image

file into Autodesk AutoCAD. External links Category:Computer-aided design software Category:Product lifecycle management Category:Technical communication tools Category: Windows-only software.  $0$  Let  $b =$ -4.001696 - -4. What is b rounded to 4 dps?  $-0.0017$  Let  $d = 17 + -15$ . Suppose  $-4*t + d*t$ = 484. What is t rounded to the nearest one hundred? -200 Let  $y = -2658.9 - 2539$ . Let h  $= 125 + y$ . What is h rounded to 0 decimal places? -7 Let  $q = -0.02 - 0.02$ . Let  $m =$ -0.044 - q. Round m to two decimal

**What's New in the?**

When you use AutoCAD or AutoCAD LT to create drawings, you may see text or other annotations placed on drawings by a reviewer or other editors. You can add annotations of your own to these drawings when you import them to create a new drawing. You can import annotations as well as link imported images and edit the text of these links. You can also import comments,

# annotations, and text styles created with a markup tool, such as drawing annotation tools or Microsoft Office 2007 and higherlevel drawing annotation tools, to automatically create annotations or links to other text or images. When you import a new drawing, you can immediately apply comments, annotations, and text styles from your new drawing to the old one. You can also link images, blocks, and other types of drawings in the import, and you can add images from a network drive to your drawings. Markup import and assist are fully integrated with the preview tools in AutoCAD LT. These tools can automatically check

imported drawings for errors and automatically update them when you accept the imports. This can save you time and eliminate some of the steps required for getting your designs ready for production or release. When you open a new drawing or existing one, you can create or edit annotations, as well as link them to other drawings or other objects. You can also

### import the results of a search, for example for images or parts. The following video shows how markup import and assist work together: Checklist: Existing Markup Tools: Microsoft Office Word 2007 and later Microsoft Office Excel 2007 and later Microsoft Office PowerPoint 2007 and later Review your existing annotations, such as comments, directly on the drawing. Use a drawing's context menu to choose Checklists to open the Checklist Editor. In the Checklist Editor, you can: Add new checklists to your drawing. Modify existing checklists. Change the order of existing checklists. Sort checklists according to a type. Add checklists to an existing drawing. Add items to an existing checklist. Remove items from an existing checklist. Import a checklist from the Internet. Import a checklist from a file on your computer. Checklists provide a convenient way to organize lists of items that you will need to consider when you create a design. A checklist can represent

anything that has been checked off or

completed. For example, a checklist that

**System Requirements:**

OS: Windows 7 or later. Processor: Intel Core 2 Duo or later Memory: 4 GB RAM Graphics: NVIDIA GeForce 4xxx series, AMD Radeon HD3xxx series or higher DirectX: Version 9.0 Hard Drive: 15 GB available space Software: The software is available for free download from the official website ( Any hardware not mentioned above will not be able to run

# Related links:

<https://www.prarthana.net/pra/autocad-crack-download-win-mac/> [https://asu-bali.jp/wp-content/uploads/2022/07/AutoCAD\\_\\_Free\\_Download\\_X64.pdf](https://asu-bali.jp/wp-content/uploads/2022/07/AutoCAD__Free_Download_X64.pdf) <https://lilswanbaby.com/wp-content/uploads/2022/07/AutoCAD-6.pdf> <http://franklinpanama.com/autocad-crack-for-pc/> <https://celebsgotnews.com/wp-content/uploads/2022/07/fenima.pdf> <https://holytrinitybridgeport.org/advert/autocad-product-key-win-mac/> <http://yorunoteiou.com/?p=576691> <http://toxtronyx.com/?p=5234> <https://texvasa.com/2022/07/23/autocad-2023-24-2-crack-free-updated-2022/> <https://boardingmed.com/2022/07/23/autocad-for-windows-3/> <https://navbizservices.com/wp-content/uploads/2022/07/heydglor.pdf> [https://www.aquatechindonesia.net/wp](https://www.aquatechindonesia.net/wp-content/uploads/2022/07/AutoCAD__Crack___Download_For_PC_Latest_2022.pdf)[content/uploads/2022/07/AutoCAD\\_\\_Crack\\_\\_\\_Download\\_For\\_PC\\_Latest\\_2022.pdf](https://www.aquatechindonesia.net/wp-content/uploads/2022/07/AutoCAD__Crack___Download_For_PC_Latest_2022.pdf) <http://www.superlisten.dk/wp-content/uploads/2022/07/nikphil.pdf> [https://kivabe.info/wp-content/uploads/2022/07/AutoCAD\\_Crack\\_WinMac.pdf](https://kivabe.info/wp-content/uploads/2022/07/AutoCAD_Crack_WinMac.pdf) <https://fairdalerealty.com/autocad-with-full-keygen-win-mac-2022/> <https://zolli.store/wp-content/uploads/2022/07/nilfar.pdf> <https://lockbrotherstennis.com/autocad-crack-serial-number-full-torrent-download-updated-2022/> <https://tuscomprascondescuento.com/2022/07/23/autocad-crack-23/> <https://instafede.com/autocad-2023-24-2-license-keygen-pc-windows-2022-new-3/> https://keephush.net/wp-content/uploads/2022/07/AutoCAD\_ Crack\_Activation\_X64\_Latest2022.pdf